Cloud Source Repositories configuration of a project.

## JSON representation

## Fields

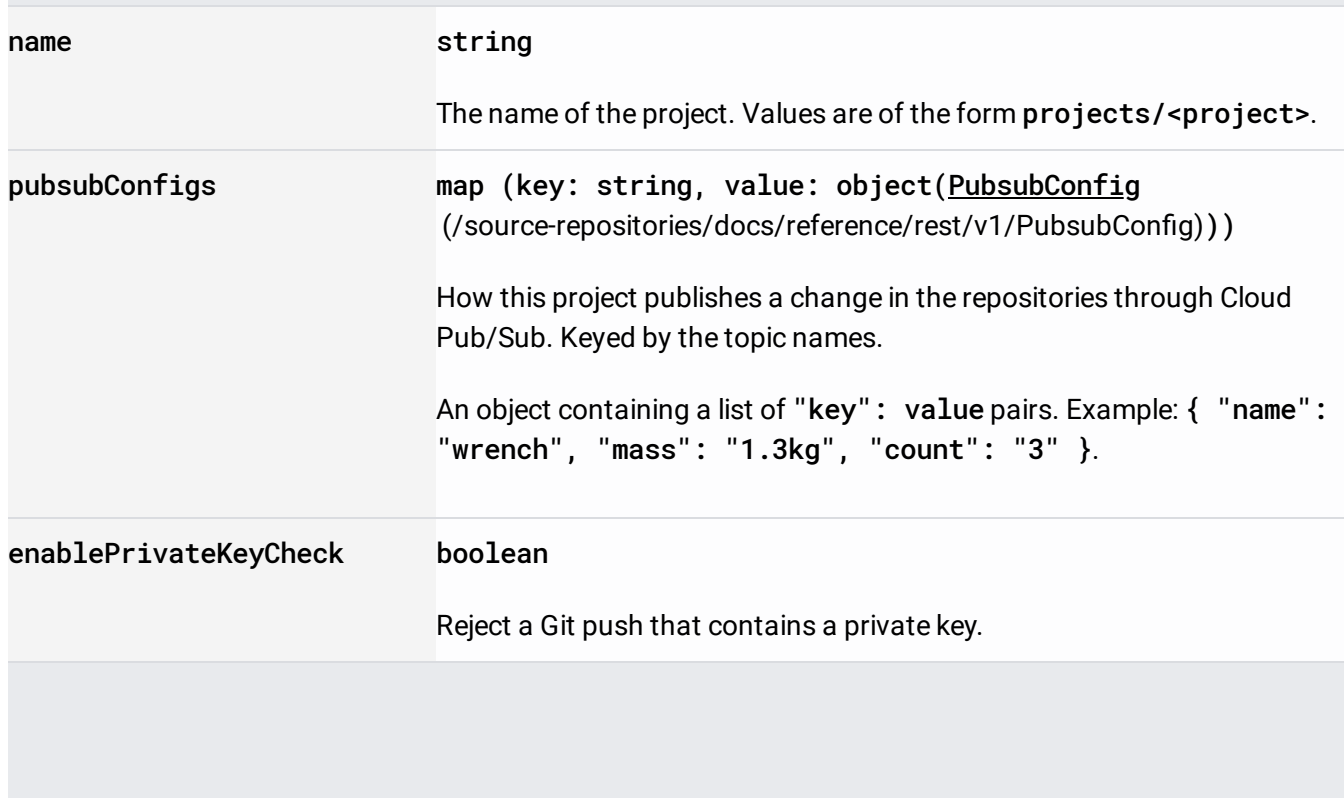